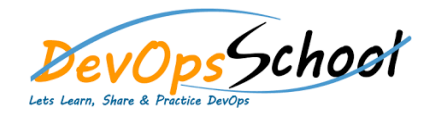

## TeamCity Advance Training<br>
Curriculum 3 Days

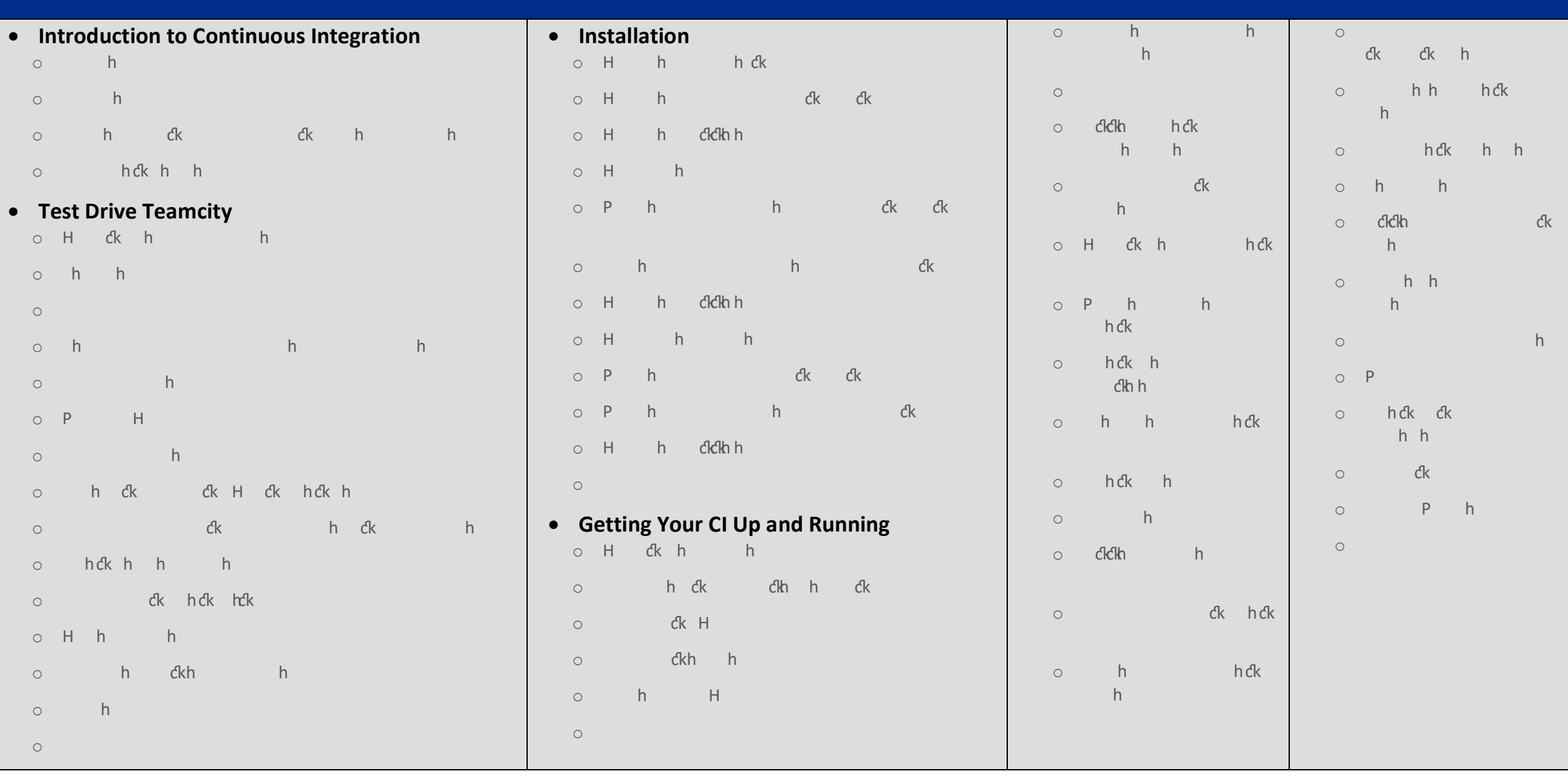

![](_page_1_Picture_300.jpeg)

![](_page_2_Picture_102.jpeg)

![](_page_3_Picture_401.jpeg)